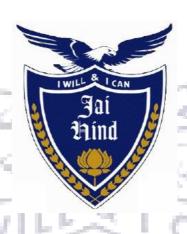

# Jai Hind College Autonomous T.Y.BVOC- SEM V Draft Syllabus of Dept of Software Development 2019-20

## T.Y.B.Voc Software Development Syllabus

# Academic year 2019-2020

| Semester <v></v> |                                                  |               |                   |  |
|------------------|--------------------------------------------------|---------------|-------------------|--|
| Course<br>Code   | Course Title                                     | Credits       | Lectures<br>/Week |  |
|                  | General Component                                | - September - |                   |  |
| SBSD501          | Strategic Management                             | 3             | 3                 |  |
| SBSD502          | Entrepreneurship & Business Planning-I           | 3             | 3                 |  |
| SBSD503          | Multimedia-I                                     | 3             | 3                 |  |
| SBSD504          | Managerial Economics (Macro Economics)           | 3             | 3                 |  |
|                  | Skill Component                                  |               |                   |  |
| SBSD505          | Project Management                               | 3             | 3                 |  |
| SBSD506          | Python Programming and Data Structures           | 3             | 3                 |  |
| SBSD507          | Big Data Analysis                                | 3             | 3                 |  |
| SBSD508          | Project Viva & Voce                              | 3             | 3                 |  |
| SBSD505PR        | Project Management Practical                     | 1.5           | 3                 |  |
| SBSD506PR        | Python Programming and Data Structures Practical | 1.5           | 3                 |  |
| SBSD507PR        | Big Data Analysis Practical                      | 1.5           | 3                 |  |
| SBSD508PR        | Project Viva & Voce Practical                    | 1.5           | 3                 |  |

| Course Code:<br>SBSD501 | Course Title: Strategic Management (Credits :03 Lectures/W                                                                                                    | /eek:03)                                      |
|-------------------------|----------------------------------------------------------------------------------------------------|-----------------------------------------------|
| Learning<br>Objectives  | <ul> <li>To introduce students to the subjects of Strategic Man</li> <li>To give them fair understanding of strategy formulating implementation, monitoring and evaluation</li> <li>To familiarize students to corporate strategies, function global strategies</li> <li>To develop capabilities of the students to analyze case strategic solutions</li> </ul>                                                                                                    | on,<br>onal strategies and                    |
| Course<br>Description   | This course aims to build the understanding of students into be employ the formal and informal relationships that exist betwee industry, devise solutions to the externally focused questions for and effectively formulate and implement an organization's keep the results of which shapes the structure and functioning of an external control of the course of the course | en firms in an acing a company, y strategies, |
|                         | THEORY                                                                                                    | (45 lectures)                                 |
|                         | Unit – I: Introduction to business policy& Environmental Scanning                                                                                                    | 10 lectures                                   |
| 1.                      | a) Strategic management i. Definitions & nature ii. Scope & significance iii. Elements and processes                                                                                                    |                                               |
| 2.                      | a) Ben and Jerry's Ice Cream: Case Study i. Mission & Goals ii. Objectives iii. Company report analysis                                                                                                    |                                               |
|                         | Unit – II: Evaluation and Control                                                                                                    | 15 lectures                                   |
| 1.                      | <ul> <li>a) <ol> <li>i. Analyzing the External &amp; Internal Environment of the Firm</li> <li>ii. Michael Porter's Five Forces Model</li> <li>b) Kirin Beer: Case Study, SWOT Analysis</li> </ol> </li> </ul>                                                                                                    |                                               |
| 2.                      | <ul> <li>a) <ol> <li>i. SWOT Analysis</li> <li>ii. Recognizing a Firm's Intellectual Assets</li> <li>b) Ali-baba: Case Study (not assessed) Group</li> </ol> </li> </ul>                                                                                                    |                                               |
| 3.                      | a)     i. Project: Preparation and Guidance                                                                                                    |                                               |
|                         | Unit – III: Strategic Formulation and Implementation                                                                                                    | 15 lectures                                   |

| 1.          | <ul> <li>i. Corporate, Business levels functional stages</li> <li>ii. Strategic implementation</li> </ul>                                                                                                    |
|-------------|----------------------------------------------------------------------------------------------------|
| 2.          | <ul><li>a)</li><li>i. Cultural aspect of strategic choice</li><li>ii. Functional strategies</li></ul>                                                                                                    |
|             | b) Strategic Implementation                                                                                                    |
| 4000        | Unit – IV: Theory of Constraints & Corporate Level 10 lectures Strategies                                                                                                    |
| 1.          | <ul> <li>i. Corporate level strategy- Samsung: Case Study</li> <li>ii. Business level strategy- Foxconn: Case Study</li> <li>b) International strategy: Zara case study</li> </ul>                                                                                                    |
| 2.          | a) Strategy implementation  i. Issues in implementation  ii. Project implementation and control procedures  iii. Resource allocation                                                                                                    |
| 3.          | <ul> <li>i. Corporate ethos</li> <li>ii. Culture and ethics</li> <li>iii. Management of change</li> </ul>                                                                                                    |
| References: | <ol> <li>Fred R. David, (13<sup>th</sup> Ed). Strategic Management: Concepts &amp; Cases, New Jersey: Prentice Hall International.</li> <li>Dr. Kazmi, Azhar.(2008) Business Policy &amp; Strategic Management, Mumbai: Tata McGraw Hill.</li> <li>Pearce II, John A &amp; Robinson Jr, Richard B. (2015). Strategic Management, Delhi: A.I.T.B.S. Publishers.</li> </ol> |

| Course Code:<br>SBSD502 | Course Title: Entrepreneurship (Credits :03 Lectures/Week:03                                                                                                    | 3)             |
|-------------------------|----------------------------------------------------------------------------------------------------|----------------|
| Learning<br>Objectives  | <ul> <li>Teaches students to think outside the box and nurtures unconventional talents and skills</li> <li>It creates opportunity, ensures social justice, in stills constimulates the economy</li> <li>To understand the steps and processes in the process of entrepreneur</li> </ul>                                       |                |
| Course description      | This course aims to promote and develop entrepreneurship. It conduct research and provide consultancy for entrepreneurship analyses the entrepreneurial growth in India and various successive to develop an idea.                                                                                                    | p development, |
|                         | THEORY                                                                                                    | (45 lectures)  |
| Sub Unit                | Unit – I: Introduction: The Entrepreneur                                                                                                    | 10 lectures    |
| 2.                      | <ul> <li>i. Definition &amp; Characteristics of a successful entrepreneur ii. Entrepreneurial scene in India</li> <li>b) Analysis of entrepreneurial growth in different communities</li> <li>a)  i. Case histories of successful entrepreneurs ii. Concept &amp; development of Social Entrepreneurship in India.</li> </ul> |                |
| 3.                      | i. Role of Entrepreneurship in economic development ii. Start ups                                                                                                    |                |
|                         | Unit – II: Role of Innovation in Business and Idea Generation                                                                                                    | 10 lectures    |
| 1.                      | i. Types of Innovation  ii. Creating and Identifying                                                                                                    |                |

|          | iii. Opportunities for Innovation                                                                                                    |             |
|----------|----------------------------------------------------------------------------------------------------|-------------|
| 2.       | <ul> <li>i. The Technological Innovation Process &amp; Creating New</li> <li>ii. Technological Innovation and Entrepreneurship</li> <li>iii. Licensing &amp; Patent, Innovation in Indian Firms.</li> </ul>                                                                                                    |             |
| 3.       | <ul> <li>i. Idea Generation and Opportunity Assessment,</li> <li>ii. Sources of New Ideas &amp; Techniques for generating ideas</li> <li>iii. Opportunity Recognition</li> </ul>                                                                                                    |             |
| Sub Unit | Unit – III: Business Plan Preparation                                                                                                    | 15 lectures |
| 2.       | i. Elements of the Business Plan ii. Developing a Business Plan iii. Guidelines for preparing a Business Plan  i. Financial Market Analysis & Technical Feasibility ii. Feasibility Analysis: Technical Feasibility of Products and Services iii. Marketing Feasibility: Marketing Methods, Pricing Policy and Distribution Channels |             |
| 3.       | i. Estimating project cost  ii. Incorporation of Business  iii. Forms of Business organizations                                                                                                    |             |
|          | Unit – IV: Entrepreneurial Venture and Marketing (Project Based)                                                                                                    | 10 lectures |
| 1.       | a)  i. Methods& Channel of Marketing                                                                                                    |             |

|             | ii. Marketing Institutions & Assistance                                                                                                    |  |
|-------------|----------------------------------------------------------------------------------------------------|--|
|             | iii. Business Model Canvas                                                                                                    |  |
| 2.          | a)                                                                                                    |  |
|             | i. New trends in entrepreneurship &                                                                                                    |  |
|             | E-entrepreneurship                                                                                                    |  |
| 4,000       | ii. Role of e- commerce and M commerce                                                                                                    |  |
|             | iii. Ethical considerations                                                                                                    |  |
| 3.          | a)                                                                                                    |  |
|             | i. Life cycle of an entrepreneurial venture                                                                                                    |  |
|             | ii. Role of entrepreneur during various transition                                                                                                    |  |
|             | stages                                                                                                    |  |
| ١.١         | iii. Dynamics of small business environment                                                                                                    |  |
| 111         | b) Causes for failure & success factors for smallbusiness                                                                                                    |  |
| References: | <ol> <li>Kumar, Arya. (2012). Entrepreneurship, Delhi: Pearson.</li> <li>Poornima M.CH. (2009). Entrepreneurship Development –         Small Business Enterprises, Delhi: Pearson.</li> <li>Michael H. Morris, ET. al. (2011). Entrepreneurship and         Innovation, New Delhi: Cen gage Learning.</li> <li>Anil Kumar, S., ET.al. (2011). Entrepreneurship         Development, New Delhi: New Age International Publishers.</li> <li>Bedi, Kanishka. (2009). Management and Entrepreneurship,         Delhi: Oxford University Press.</li> </ol> |  |

| Course:<br>SBSD503     | Course Title: Multimedia-I (Credits :03 Lectures/Week:03)                                                                                                    |                         |  |
|------------------------|----------------------------------------------------------------------------------------------------|-------------------------|--|
| Learning<br>Objectives | To understand and create and design for print and digital media.                                                                                                    |                         |  |
| Course<br>Description  | layout designs, digital illustration, color theory, typography, image n branding, packaging and advertising, pre-press, the design of symbo & corporate stationery and multimedia project management with so video editing techniques.                                                                                                    | ls and logos<br>und and |  |
|                        | THEORY                                                                                                    | (60<br>Lectures)        |  |
| Unit I                 | Photoshop Topics  Navigating the Workspace Working with Documents Image Modes &Color Selection Selections techniques Layers and Mask Adding and Working with Type Painting Tools Saving & exporting  Coreldraw Topics  IMPORTANCE & USAGE VARIOUS DRAWING TOOLS UNDERSTANDING OF DIFFERENT TEXT AND ALIGNMENT OPTION IMPORTANCE & USAGE VARIOUS INTERACTIVE TOOL How to select color from one object & fill in other object To create new Shapes with Different Shaping Options Difference between Duplicate & Clone Use of Transformation tool | 15 L                    |  |
| Unit II                | <ul> <li>Adobe Flash</li> <li>Drawing Toolbar introduction</li> <li>Timeline Introduction</li> <li>Introduction to Different Symbols, Library etc.</li> <li>Use of Layers</li> <li>Introduction to Classic Animation</li> <li>Introduction to Shape Animation</li> <li>Introduction to Frame by Frame Animation</li> <li>Introduction to Masking Techniques in Flash etc.</li> <li>Creating Gif Animation and export options.</li> </ul>                                                                                                    | 15 L                    |  |
|                        | Sony Sound Forge                                                                                                    |                         |  |
|                        | Technical concepts and theory of sound                                                                                                    |                         |  |

|            | <ul> <li>Introduction to Audio formats</li> <li>Digitization and Resampling of Sound,</li> <li>Editing, Mixing, Recording of WAV audio</li> <li>Converting sound into different formats for presentation</li> </ul> |          |
|------------|----------------------------------------------------------------------------------------------------|----------|
| Unit III   | Adobe Photoshop Advance                                                                                                    | 15 L     |
|            | Bitmap vs vector, RGB/CMYK theory                                                                                                    |          |
|            | <ul> <li>Clip mask techniques, creating artwork with Pen tool,</li> </ul>                                                                                                    |          |
|            | Different text and image effect using Filters,                                                                                                    |          |
|            | Creating GIF animations using layers                                                                                                    |          |
|            | Use of Actions, batch, liquify etc.                                                                                                    |          |
|            | <ul> <li>Different techniques of image color corrections, smart</li> </ul>                                                                                                    |          |
| - 1        | filters                                                                                                    |          |
|            | <ul> <li>Creating different Layouts as per the industry</li> </ul>                                                                                                    |          |
|            | requirements                                                                                                    |          |
|            | Adobe Illustrator                                                                                                    |          |
|            | Raster and Vector theory                                                                                                    |          |
|            | • Creating Vector using Pen tool,                                                                                                    |          |
| 1          | Creating & Manipulating Paths     Specifications PCP v CMVV                                                                                                    |          |
| ,          | <ul> <li>Specifications RGB v CMYK,</li> <li>Duplicating shapes &amp; transformations</li> </ul>                                                                                                    |          |
|            | Organizing Artwork With Layers                                                                                                    |          |
|            | Working With Type And Creating Corporate Stationery  Soving for verience and ever art artists.                                                                                                    |          |
| Unit IV    | • Saving for various software and export options  Adobe Premier                                                                                                    | 15 L     |
| C 2220 Z 1 | Introduction to Interface and workflow                                                                                                    |          |
|            | Working with Video and Audio timeline                                                                                                    |          |
|            | • Cutting & Editing Video, Applying Effects etc.                                                                                                    |          |
|            | <ul> <li>Inserting different transitions in-between videos</li> </ul>                                                                                                    |          |
|            | Exporting Video in different formats for presentation                                                                                                    |          |
|            | Flash Action Script                                                                                                    |          |
|            | Basic syntax of Action Script 3.0                                                                                                    |          |
|            | Movieclip and Button Properties syntax                                                                                                    |          |
|            | Different Data type used in script                                                                                                    |          |
|            | Interactive multimedia presentation commands                                                                                                    |          |
| Textbook:  |                                                                                                    | <u> </u> |
| 1. COREI   | LDRAW X4 FOR SIMPLE STEPS                                                                                                    |          |

# 2. CORELDRAW X4 THE OFFICIAL GUIDE BY GARY DAVID BOUTON PRAKHAR COMPLETE COURSE FOR DTP

| Course Code:<br>SBSD504 | Course Title: Managerial Economics (Credits :03 Lectures/Wed                                                                                                    | ek:03)        |
|-------------------------|----------------------------------------------------------------------------------------------------|---------------|
| Learning<br>Objectives  | <ul> <li>To familiarize the students with macro concepts and macro policies.</li> <li>To help them to understand how these policies affect business decisions.</li> <li>To effectively use economic analysis while framing business policies.</li> </ul>                                               |               |
| Course description      | This course aims to introduce students to basics of economic terms which is an essential part to understanding the economy of our country which will help them maneuver in the real world. It teaches them management of economy, concepts of demand, supply, revenue, cost, inflation, deflation etc. |               |
|                         | THEORY                                                                                                    | (45 lectures) |
| Sub Unit                | Unit – I: Introduction                                                                                                    | 10 lectures   |
| 1.                      | i. Managerial Economics: Definition  ii. Relevance  iii. National Income                                                                                                    |               |
| 2.                      | <ul><li>i. Fundamental Concepts of Revenue &amp; Cost &amp; Profit</li><li>ii. Production &amp; Consumption &amp; Distribution</li><li>iii. Money demand &amp; Supply</li></ul>                                                                                                    |               |
| 3.                      | i. Concepts of inflation deflation  ii. recession & depression  iii. HDI, Monetary policy & taxes                                                                                                    |               |
| Sub Unit                | Unit – II: Market system and Equilibrium                                                                                                    | 10 lectures   |

| 1.          | a)Economic System                                                                             |             |
|-------------|-----------------------------------------------------------------------------------------------|-------------|
| 2.          | a) Market Structure                                                                           |             |
| Sub Unit    | Unit – III: Markets and Pricing                                                               | 15 lectures |
| 1.          | a)Demand and Supply Curves                                                                    |             |
| 2.          | a) Pricing Strategies                                                                         |             |
| Sub Unit    | Unit – IV: Demand and Price elasticity's                                                      | 10 lectures |
| 1.          | a) Consumer Demand and Consumer Behaviour                                                     |             |
| 2.          | a)Price Elasticity of Supply                                                                  |             |
| References: | 1. Gupta, G.S. (2017). <i>Managerial Economics</i> , New York: McGraw Hill Education.         |             |
| 1.4         | 2. Dwivedi, D.N. (2010). <i>Managerial Economics</i> , New Delhi:S.Chand (G/L) & Company Ltd. |             |

Trind wie

| Course:<br>SBSD505 | Course Title: Project Management (Credits :03 Lectures/Week:0                                                                                                    | 3)             |  |
|--------------------|----------------------------------------------------------------------------------------------------|----------------|--|
| Learning           | This course provides a basic foundation of knowledge fr                                                                                                    | om             |  |
| Objectives         | which processes and procedures can be learned and developed for                                                                                                    |                |  |
| <b>y</b>           | management of projects. It also describes Project                                                                                                    | <b>.</b>       |  |
|                    | Management tools that can used to effectively create an                                                                                                    | d manage       |  |
|                    | various types of planning and scheduling activities that                                                                                                    | _              |  |
|                    | required for completion of a project.                                                                                                    |                |  |
| Course             | Participants will develop skills in effective time management and j                                                                                                    | planning while |  |
| Description        | determining how deliverables and milestones can have a major im                                                                                                    | pact upon the  |  |
|                    | success of a project. Quality management, effective resource allocations                                                                                                    | ation and risk |  |
|                    | analysis are also determining factors that will be discussed.                                                                                                    |                |  |
|                    | THEORY                                                                                                    | (60 Lectures)  |  |
| Unit I             | Introduction to Software Project Management: Introduction,                                                                                                    | 15 L           |  |
|                    | Why is Software Project Management Important? What is a Project?                                                                                                    |                |  |
| 1                  | Software Projects versus Other Types of Project, Contract                                                                                                    |                |  |
|                    | Management and Technical Project Management, Activities                                                                                                    |                |  |
|                    | Covered by Software Project Management, Plans, Methods and                                                                                                    |                |  |
|                    | Methodologies, Some Ways of Categorizing Software Projects,                                                                                                    |                |  |
|                    | Project Charter, Stakeholders, Setting Objectives, The Business                                                                                                    |                |  |
|                    | Case, Project Success and Failure, What is Management?                                                                                                    |                |  |
|                    | Management Control, Project Management Life Cycle, Traditional                                                                                                    |                |  |
|                    |                                                                                                    |                |  |
| 1                  | versus Modern Project Management Practices.                                                                                                    |                |  |
| - h                | Project Evaluation and Programme Management:                                                                                                    |                |  |
| 1                  | Introduction, Project Portfolio Management, Evaluation of                                                                                                    |                |  |
| ١                  | Business Case, Project Portfolio Management, Evaluation of Individual Projects, Cost-benefit Evaluation Techniques, Risk Evaluation, Programme Management, Managing the Allocation of |                |  |
|                    | Resources within Programmes, Strategic Programme Management,                                                                                                    |                |  |
|                    | Creating a Programme, Aids to Programme Management, Some                                                                                                    |                |  |
|                    | Reservations about Programme Management, Benefits Management.                                                                                                    |                |  |
|                    | Selection of an Appropriate Project Approach: Introduction,                                                                                                    | 15 L           |  |
|                    | Build or Buy? Choosing Methodologies and Technologies, Software                                                                                                    | 13 L           |  |
| Unit II            |                                                                                                    |                |  |
| Cilit II           | Processes and Process Models, Choice of Process Models, Structure versus Speed of Delivery, The Waterfall Model, The Spiral Model,                                                    |                |  |
|                    |                                                                                                    |                |  |
|                    | Software Prototyping, Other Ways of Categorizing Prototypes,                                                                                                    |                |  |
|                    | Incremental Delivery, Atern/Dynamic Systems Development                                                                                                    |                |  |
|                    | Method, Rapid Application Development, Agile Methods, Extreme                                                                                                    |                |  |
|                    | Programming (XP), Scrum, Lean Software Development, Managing                                                                                                    |                |  |
|                    | Iterative Processes, Selecting the Most Appropriate Process Model.                                                                                                    |                |  |
|                    | Software Effort Estimation: Introduction, Where are the Estimates                                                                                                    |                |  |
|                    | Done? Problems with Over- and Under-Estimates, The Basis for                                                                                                    |                |  |
|                    | Software Estimating, Software Effort Estimation Techniques,                                                                                                    |                |  |
|                    | Bottomup Estimating, The Top-down Approach and Parametric                                                                                                    |                |  |
|                    | Models, Expert Judgement, Estimating by Analogy, Albrecht                                                                                                    |                |  |
|                    | Function Point 12 6 Analysis, Function Points Mark II, COSMIC                                                                                                    |                |  |
|                    | Full Function Points, COCOMO II: A Parametric Productivity                                                                                                    |                |  |
|                    | Model, Cost Estimation, Staffing Pattern, Effect of Schedule                                                                                                    |                |  |
|                    | Compression, Capers Jones Estimating Rules of Thumb.                                                                                                    |                |  |

|          | Activity Planning: Introduction, Objectives of Activity Planning,           | 15 L |
|----------|-----------------------------------------------------------------------------|------|
|          | When to Plan, Project Schedules, Projects and Activities,                   |      |
|          | Sequencing and Scheduling Activities, Network Planning Models,              |      |
| Unit III | Formulating a Network Model, Adding the Time Dimension, The                 |      |
|          | Forward Pass, Backward Pass, Identifying the Critical Path, Activity        |      |
|          | Float, Shortening the Project Duration, Identifying Critical                |      |
|          | Activities, Activity-on-Arrow Networks. <b>Risk Management</b> :            |      |
|          | Introduction, Risk, Categories of Risk, Risk Management                     |      |
|          | Approaches, A Framework for Dealing with Risk, Risk                         |      |
|          | Identification, Risk Assessment, Risk Planning, Risk Management,            |      |
| -        | Evaluating Risks to the Schedule, Boehm's Top 10 Risks and                  |      |
|          | Counter Measures, Applying the PERT Technique, Monte Carlo                  |      |
|          | Simulation, Critical Chain Concepts.                                        |      |
|          | <b>Resource Allocation</b> : Introduction, Nature of Resources, Identifying |      |
|          | Resource Requirements, Scheduling Resources, Creating Critical              |      |
| Pro-     | Paths, Counting the Cost, Being Specific, Publishing the Resource           |      |
|          | Schedule, Cost Schedules, Scheduling Sequence                               |      |
|          | Monitoring and Control: Introduction, Creating the Framework,               | 15 L |
|          | Collecting the Data, Review, Visualizing Progress, Cost Monitoring,         |      |
| Unit IV  | Earned Value Analysis, Prioritizing Monitoring, Getting the Project         |      |
|          | Back to Target, Change Control, Software Configuration                      |      |
|          | Management (SCM). Managing Contracts: Introduction, Types of                |      |
| ١.       | Contract, Stages in Contract Placement, Typical Terms of a Contract,        |      |
| 1 1      | Contract Management, Acceptance.                                            |      |
| 1        | Managing People in Software Environments: Introduction,                     |      |
| 1.1      | Understanding Behaviour, Organizational Behaviour: A                        |      |
| \        | Background, Selecting the Right Person for the Job, Instruction in          |      |
| 1        | the Best Methods, Motivation, The Oldham-Hackman Job                        |      |
|          | Characteristics Model, Stress, Stress Management, Health and                |      |
|          | Safety, Some Ethical and Professional Concerns                              |      |

- 1.
- Software Project Management Bob Hughes, Mike Cotterell, Rajib Mall TMH 6 th 2018 Project Management and Tools & Technologies An overview Shailesh Mehta SPD 1<sup>st</sup> 2017 2.
- 3. Software Project Management Walker Royce Pearson 2005

| Course:              | Course Title: Python Programming and Data Structures (Credits:                                                     | 03           |  |  |
|----------------------|----------------------------------------------------------------------------------------------------|--------------|--|--|
| SBSD506              | Lectures/Week:03)  To be familiar about the basic constructs of programming such as data,                          |              |  |  |
| Learning Objectives: | operations, conditions, loops, functions etc.                                                                      | ich as data, |  |  |
| Objectives.          | > To understand how to read/write to files, handle exception using                                                 |              |  |  |
|                      | python.                                                                                                    | 51116        |  |  |
|                      | > To build and package Python modules for reusability.                                                             |              |  |  |
|                      | > To design and understand object-oriented concepts with Pyt                                                       | hon classes. |  |  |
|                      | To understand the concept of pattern matching.                                                                     |              |  |  |
|                      | To understand the concepts of GUI controls and designing (                                                         |              |  |  |
| -                    | applications along with database connectivity to move the da                                                       | ata to/from  |  |  |
| <b>C</b>             | the application.                                                                                                   |              |  |  |
| Course               | In addition to providing an overview of how Python is used in the b                                                |              |  |  |
| Description          | world today, this course is intended to teach basic to intermediate to level programs involving data using Python. | o auvance    |  |  |
| Sec.                 | This course focuses on both procedural programming and object of                                                   | riented      |  |  |
| -                    | design. Thus this course can serve as a good foundation to learn oth                                               |              |  |  |
|                      | applications of Python (such as mobile development) as well as other                                               |              |  |  |
|                      | programming languages.                                                                                             |              |  |  |
|                      | THEORY                                                                                                    | (60          |  |  |
|                      |                                                                                                    | Lectures)    |  |  |
| Unit I               | a) Introduction:                                                                                                   | 15 L         |  |  |
|                      | i. The Python Programming Language, History, features,                                                             |              |  |  |
|                      | Installing Python, Running Python program.  ii. Interactive and script modes of IDLE                               |              |  |  |
| 1                    | ii. Interactive and script modes of IDEE                                                                           |              |  |  |
| 1                    | b) Data Types:                                                                                                    |              |  |  |
|                      | i. Values and Types                                                                                                |              |  |  |
|                      | ii. Type conversion                                                                                                |              |  |  |
|                      | 7.2.7                                                                                                    |              |  |  |
|                      | c) expressions and operators                                                                                       |              |  |  |
|                      | i) Of types int, float, boolean. Built-in function type.                                                           |              |  |  |
|                      | Operator precedence.                                                                                               |              |  |  |
|                      | ii) Variables, Variable Names and Keywords.                                                                        |              |  |  |
|                      | d) Statements:                                                                                                    |              |  |  |
|                      | i. The conditional statements if, if-else,                                                                         |              |  |  |
|                      | ii. if-elsif-else                                                                                                  |              |  |  |
|                      | iii. The iterative statements while, while-else, for-else.                                                         |              |  |  |
|                      | iv. Nested compound statements.                                                                                    |              |  |  |
|                      | v. The continue statement to skip over one iteration of a                                                          |              |  |  |
|                      | loop, the break statement to exit the loop, pass                                                                   |              |  |  |
|                      | statement.                                                                                                    |              |  |  |
|                      | e) Functions:                                                                                                    |              |  |  |
|                      | <ul><li>e) Functions:</li><li>i) The import statement for already-defined functions and</li></ul>                  |              |  |  |
|                      | constants.                                                                                                    |              |  |  |
|                      | ii) Modules.                                                                                                    |              |  |  |
|                      | iii) The compound statement def to define functions; the                                                           |              |  |  |
|                      | role of indentation for delimiting the body of a                                                                   |              |  |  |

|          |                                                              | I     |
|----------|--------------------------------------------------------------|-------|
|          | compound statement; calling a previously defined             |       |
|          | function.                                                    |       |
|          | iv) Advantages of functions, function parameters             |       |
|          | v) Built-in functions                                        |       |
|          | vi) Recursive functions                                      |       |
| Unit II  | a) Strings:                                                  | 15 L  |
|          | i. Strings and tuples are immutable, lists are mutable.      |       |
|          | ii. String Methods, operators and comparison                 |       |
|          | b) Tuples:                                                   |       |
|          | i) Built-in methods                                          |       |
|          | ii) Operations                                               |       |
|          | ii) Operations                                               |       |
|          | c) Lists:                                                    |       |
| Drawn .  | i) Accessing elements                                        |       |
|          | ii) Built-in List functions                                  |       |
|          | iii) List Operations                                         |       |
|          | WILL CAN                                                     |       |
|          | d) Sets and Dictionaries                                     |       |
|          | i) Difference between sets and dictionaries                  |       |
|          | ii) Sets and frozen sets.                                    |       |
|          | iii) Creating a Dictionary, Accessing Values in a Dictionary |       |
|          | iv) Built-in methods                                         |       |
| \ \      | v) Operations on dictionary.                                 |       |
| 1.1      | W\ 70"+ /W/                                                  |       |
| ١.       | e) Gentle introduction to object-oriented programming        |       |
| 1        | f) Python File Input-Output:                                 |       |
|          | i) Opening and closing files                                 |       |
|          | ii) Various types of file modes                              |       |
|          | iii) Reading and writing to files                            |       |
|          | iv) Manipulating directories.                                |       |
| Unit III | a) Exception handling:                                       | 15 L  |
|          | i) What is an exception                                      | 13 12 |
|          | ii) Various keywords to handle exceptions such try, catch,   |       |
|          | except, else, finally, raise.                                |       |
|          |                                                              |       |
|          | a) GUI Programming in Python:                                |       |
|          | i. What is GUI                                               |       |
|          | ii. Introduction to GUI library.                             |       |
|          | iii. Layout management, events and bindings, fonts,          |       |
|          | colors, drawing on canvas (line, oval, rectangle, etc.)      |       |
|          | iv. Widgets                                                  |       |
|          | b) Database connectivity in Python::                         |       |
|          | i. Mysql connector, accessing connector module.              |       |
|          | ii. Using connect, cursor, execute & close functions.        |       |
|          | iii. Reading single & multiple results of query execution    |       |
|          | iv. Executing different types of statements, executing       |       |

|         |       | transactions.                                                                                                    |      |
|---------|-------|----------------------------------------------------------------------------------------------------|------|
| Unit IV | a)    | Stacks:  i. Operations push(), pop(), is_empty(); stacktop(), len() implementation using lists.                    | 15 L |
|         |       | ii. Applications                                                                                                   |      |
|         | a)    | Queues:                                                                                                    |      |
|         |       | i. Operations enqueue() and dequeue(), i.e., enter() and exit(),is_empty(), first(), last()); implementation using |      |
| -       |       | Python lists                                                                                                    |      |
|         |       | ii. Application                                                                                                    |      |
|         | a)    | Linked List:                                                                                                    |      |
| Pro-    |       | i. Singly, doubly and circularly linked lists, with head and optional tail.                                        |      |
|         | -     | ii. Implementation of list nodes as Python objects.                                                                |      |
|         |       | iii. Operations: insertion and deletion at the front and the rear of the list.                                     |      |
|         |       | iv. Search for a value in a list, Delete a value in a list.                                                        |      |
|         |       | v) Applications                                                                                                    |      |
|         | a)    | Trees:                                                                                                    |      |
| ١.      |       | i. Trees and binary trees, definitions and properties                                                              |      |
| Ι.      | W١    | ii. Insertion and deletion of a tree node.                                                                         |      |
|         | اداتا | iii. Binary tree traversal.                                                                                        |      |

- 1. Allen Downey. (2012). Think Python. Needham, Massachusetts: O'Reilly.
- 2. Allen Downey. (2012). Think Python.Retrieved from http://www.greenteapress.com/thinkpython/thinkpython.pdf
- 3. Jason Montojo, Jennifer Campbell, Paul Gries. (2014). An Introduction to Computer Science using Python 3. North Carolina Dallas, Texas: SPD.

21 I H H

- 4. Goodrich, Tamassia, Goldwasser.(2016). Data Structures and Algorithms in Python: J. Wiley.
- 5. Rance D. Necaise, College of William and
- 6. Mary.(2016). Data Structures and Algorithms Using Python: J. Wiley.
- 7. Burkhard A. Meier. (2015). Python GUI Programming Cookbook. Birmingham, UK: Packt.
- 8. E. Balagurusamy. (2016). Introduction to Problem Solving with Python: TMH.
- 9. Joel Murach, Michael Urban. (2017). Murach's Python programming: SPD.
- 10. Michael H.Goldwasser, David Letscher. (2008). Object-oriented Programming in Python. Upper Saddle River, N.J: Pearson Prentice Hall.
- 11. Budd. (2016). Exploring Python: TMH.
- 12. https://docs.python.org/3/tutorial

| Course:<br>SBSD507 | Course Title: Big Data Analysis(Credits :03 Lectures/Week:03)       |               |
|--------------------|---------------------------------------------------------------------|---------------|
| Learning           | Ability to Analyze Big Data                                         |               |
| <b>Objectives:</b> | > Learn to apply hypotheses and data into actionable predictions    |               |
|                    | > Understand the Big Data Platform and its Use cases                |               |
|                    | Identify Big Data and its Business Implications.                    |               |
| Course             | Big Data analysis using R tools and Hadoop                          |               |
| Description        | •                                                                   |               |
|                    | THEORY                                                              | (60 Lectures) |
| Unit I             | a) Data Analytics with R Using R packages                           | 15 L          |
| -                  | i. Data Structures in R                                             |               |
|                    | ii. Data Manipulation in R                                          |               |
|                    | iii. Desc Dataframe factor                                          |               |
|                    | iv. Performing data operations                                      |               |
|                    | v. Importing the data into R,                                       |               |
| The same           | vi. Analytics Tools and Exploring R                                 |               |
|                    | vii. Exporting the data from R                                      |               |
|                    | viii. Measuring the central tendency                                |               |
|                    | ix. Measuring spread - variance and standard deviation              |               |
|                    | x. Visualizing numeric variables –boxplots                          |               |
|                    | xi. Visualizing numeric variables –histogram                        |               |
|                    | xii. Read and Write Operations in R Analytics Tools                 |               |
| ١ ١                | Exploring R                                                         |               |
| 1                  |                                                                     |               |
| Unit II            | a) INTRODUCTION TO BIG DATA AND HADOOP                              | 15 L          |
| \ \                | i. Understanding different Hadoop modes                             |               |
| Α.                 | ii. Understanding Hadoop features                                   |               |
| 1                  | iii. Understanding Hadoop installation steps                        |               |
|                    | iv. Types of Digital Data,                                          |               |
|                    | v. Introduction to Big Data,                                        |               |
|                    | vi. Big Data Analytics                                              |               |
|                    | /31/ 3/10/// /15/                                                   |               |
|                    | b) History of Hadoop,                                               |               |
|                    | i. Apache Hadoop, Analysing Data with Unix tools,                   |               |
|                    | ii. Analysing Data with Hadoop,                                     |               |
|                    | iii. Hadoop Streaming,                                              |               |
|                    | iv. Hadoop Echo System,                                             |               |
|                    | v. IBM Big Data Strategy,                                           |               |
|                    | vi. Introduction to InfosphereBigInsights and Big                   |               |
|                    | Sheets.                                                             |               |
| TI:4 TTT           | a) HDEC(Hadaan Distributed Eila Custom)                             | 15 T          |
| Unit III           | a) HDFS(Hadoop Distributed File System)                             | 15 L          |
|                    | <ul><li>i. The Design of HDFS,</li><li>ii. HDFS Concepts,</li></ul> |               |
|                    | iii. Command Line Interface,                                        |               |
|                    | iv. Hadoop file system interfaces,                                  |               |
|                    |                                                                     |               |
|                    | v. Data flow, vi. Data Ingest with Flume and Scoop and Hadoop       |               |
|                    | archives,                                                           |               |
|                    | ·                                                                   |               |
|                    | vii. Hadoop I/O: Compression, Serialization,                        |               |

|         | viii. Avro and File-Based Data structures.                                                                                                    |      |
|---------|----------------------------------------------------------------------------------------------------|------|
|         | b) Anatomy of a Map Reduce Job Run, Failures, Job<br>Scheduling, Shuffle and Sort, Task Execution, Map Reduce<br>Types and Formats, Map Reduce Features.                                                                                                    |      |
| Unit IV | a) Hadoop Eco System                                                                                                    | 15 L |
|         | <ul> <li>i. Pig: Introduction to PIG, Execution Modes of Pig, Comparison of Pig with Databases, Grunt, Pig Latin, User Defined Functions, Data Processing operators.</li> <li>ii. Hive: Hive Shell, Hive Services, Hive Metastore, Comparison with Traditional Databases, HiveQL, Tables, Querying Data and User Defined Functions.</li> <li>iii. Hbase: HBasics, Concepts, Clients, Example, Hbase Versus RDBMS.</li> <li>iv. Big SQL: Introduction</li> </ul> |      |

- 1. "Hadoop: The Definitive Guide", Tom White Third Edit on, O'reily Media, 2012.
- 2. "Big Data Analytics", Seema Acharya, SubhasiniChellappan, Wiley 2015.

#### **Evaluation Scheme**

- [A] Evaluation scheme for Theory courses
  - I. Internal Test- 25 Marks
  - II. Semester End Examination (SEE)- 75 Marks

| Course:<br>SBSD508 | Course Title: Project Viva & Voce (Credits :03 Lectures/Week:03                                                                                                    | )              |  |
|--------------------|----------------------------------------------------------------------------------------------------|----------------|--|
| Learning           | ➤ Learning through practice is a very good way of crystallizing in your mind                                                                                                    |                |  |
| <b>Objectives:</b> | what you may have learnt.                                                                                                    | n your mind    |  |
| objectives.        | <ul> <li>A management level post graduate course is of no use if you ar</li> </ul>                                                                                                    | e unable to    |  |
|                    | apply theoretical knowledge in practical scenarios.                                                                                                    | diagre to      |  |
|                    | <ul> <li>Project work is one such tool- It enables you to apply your con</li> </ul>                                                                                                    | centual        |  |
|                    | knowledge in a practical situation and to learn the art of condu-                                                                                                    | -              |  |
|                    | a systematic way and presenting its findings in a coherent repo                                                                                                    |                |  |
|                    | A proper application towards this exercise should help you in y                                                                                                    |                |  |
| -                  | professional life.                                                                                                    |                |  |
| Course             | 1. A project is a scientific and systematic study of real issue or a                                                                                                    | problem        |  |
| Description        | intended to resolve the problem with application of manageme                                                                                                    | -              |  |
| _                  | skills.                                                                                                    | _              |  |
|                    | 2. The study can deal with a small or a big issue in an organization                                                                                                    | n, the problem |  |
| Photo.             | can be from any discipline of management.                                                                                                    |                |  |
|                    | 3. The essential requirement of a project is that it should entail sc                                                                                                    |                |  |
|                    | collection, analysis and interpretation of data leading to valid c                                                                                                    | onclusions.    |  |
|                    | THEORY                                                                                                    | (60 Lectures)  |  |
| Unit I             | a) Investigation                                                                                                    | 15 L           |  |
|                    | i. Project fixing                                                                                                    |                |  |
|                    | ii. Synopsis                                                                                                    |                |  |
| \ \ \              |                                                                                                    |                |  |
|                    | a) Analysis                                                                                                    |                |  |
| \ \                | i. Project history                                                                                                    |                |  |
| ١.                 | ii. Requirement Gathering                                                                                                    |                |  |
| ١.                 | iii. Objective And Scope of Project                                                                                                    |                |  |
|                    | iv. Problems With Existing System v. Advantage Of Proposed System                                                                                                    |                |  |
|                    | v. Advantage Of Proposed System vi. Feasibility Study                                                                                                    |                |  |
|                    | vii. Cost Benefit Analysis                                                                                                    |                |  |
|                    | viii. Requirement Specification                                                                                                    |                |  |
|                    | ix. Tools & Technology                                                                                                    |                |  |
|                    | The state of the state of the s |                |  |
| Unit II            | a) Design Phase                                                                                                    | 15 L           |  |
|                    | i. Detailed Life Cycle Of Project(Logical Design)                                                                                                    |                |  |
|                    | ii. Class Diagram                                                                                                    |                |  |
|                    | iii. E-R Diagram                                                                                                    |                |  |
|                    | iv. Event Table                                                                                                    |                |  |
|                    | v. Use Case Diagram                                                                                                    |                |  |
|                    | a) Coding Phase                                                                                                    |                |  |
|                    | i. Data base Design (with proper records)                                                                                                    |                |  |
|                    | ii. Forms                                                                                                    |                |  |
|                    | iii. Modules Design                                                                                                    |                |  |
|                    | iv. Validating Forms/ applications                                                                                                    |                |  |
| Unit III           | a) Tagting Phaga                                                                                                    | 15 L           |  |
|                    | <ul><li>a) Testing Phase</li><li>i. Module Testing/ unit testing</li></ul>                                                                                                    | 15 L           |  |
|                    | ii. Integration Testing                                                                                                    |                |  |
|                    | iii. System Testing                                                                                                    |                |  |
|                    | iii. Systeiii restilig                                                                                                    |                |  |

|         | iv. Acceptance Testing                                                                                |      |
|---------|----------------------------------------------------------------------------------------------------|------|
|         | a) Maintenace and Evaluation i. System MaintainaceAnd Future Enhancement ii. User Manual/ help report |      |
| Unit IV | <ul><li>a) Review</li><li>b) Project / Black book &amp; Back up softcopy submission</li></ul>         | 15 L |

- 1. Modern Systems Analysis and Design; Jeffrey A. Hoffer, Joey F. George, Joseph, S. Valacich.
- 2. Pearson Education; Third Edition; 2002.
- 3. ISO/IEC 12207: Software Life Cycle Process
- 4. (http://www.software.org/quagmire/descriptions/iso-iec12207.asp).
- 5. IEEE 1063: Software User Documentation (http://ieeexplore.ieee.org).
- 6. ISO/IEC: 18019: Guidelines for the Design and Preparation of User Documentation for
- 7. Application Software.
- 8. http://www.sce.carleton.ca/squall.
- 9. http://en.tldp.org/HOWTO/Software-Release-Practice-HOWTO/documentation.html.
- 10. http://www.sei.cmu.edu/cmm/

#### **Evaluation Scheme**

#### [A] Evaluation scheme for Theory courses

I. Semester End Examination (SEE)- 50 Marks

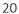

## Semester V – Practical

| Course:    | Practical Title:Project Management Practical(Credits: 1.5 Practicals/Week:01) |  |  |
|------------|-------------------------------------------------------------------------------|--|--|
| SBSD505PR) |                                                                               |  |  |
|            | 1. SYSTEM REQUIREMENT STUDY (SRS) FOR A PROJECT                               |  |  |
|            | 2. Waterfall Model as the conventional process model to prepare the flow      |  |  |
|            | and Gantt Chart                                                               |  |  |
|            | 3. Cost Estimation of the project Using Function Point Analysis (FPA)         |  |  |
|            | 4. Cost Estimation of the project Using COCOMO Model I                        |  |  |
|            | 5. Class diagram using StarUML                                                |  |  |
|            | 6. Use Case diagram using StarUML                                             |  |  |
|            | 7. Activity description for the project                                       |  |  |
|            | 8. Activity description and diagram for the project                           |  |  |

| Course:   | Practical Title: Python Programming and Data Structures Practical                 |  |
|-----------|-----------------------------------------------------------------------------------|--|
| SBSD506PR | (Credits: 1.5 Practicals/Week: 01)                                                |  |
|           | _1.                                                                               |  |
|           | a. Programs based on lists, conditional constructs, the for statement and the     |  |
|           | range function; interactively using the built-in functions len, sum, max, min.    |  |
| ١         | b. Programs using break and continue statements.                                  |  |
| 1 1       | (A) (311 ST 1) / / /                                                              |  |
| 1.1       | 2.                                                                                |  |
| 1.5       | a. Programs related to string manipulation.                                       |  |
| \ \       | b. Programs using list comprehensions and anonymous functions.                    |  |
| \         | NAIN THE RESERVE / LD/                                                            |  |
| 1         | 3.                                                                                |  |
|           | a. Programs related to dictionaries.                                              |  |
|           | b. Programs using the built-in methods of the string, list and dictionary classes |  |
|           | NYN SWAW /JY/                                                                     |  |
|           | 4.41 \ \\(\(\(\)\)                                                                |  |
|           | a. Design a class that store the information of Employee and display the same.    |  |
|           | b. Implement the concept of inheritance using python.                             |  |
|           |                                                                                   |  |
|           | 5.                                                                                |  |
|           | a. Programs to read and write files.                                              |  |
|           | b. Program to demonstrate exception handling                                      |  |
|           |                                                                                   |  |
|           | 6. Program to show draw shapes & GUI controls.                                    |  |
|           | 7.                                                                                |  |
|           | a. Design a simple database application that stores the records and retrieve the  |  |
|           | same.                                                                             |  |
|           | b. Design a database application to search the specified record from the          |  |
|           | database.                                                                         |  |
|           | c. Design a database application to that allows the user to add, delete and       |  |
|           | modify the records.                                                               |  |
|           |                                                                                   |  |

- 8.
- a. Write a program to implement stack and its applications.
- b. Write a program to implement queue and its applications.
- 9. Write a program to implement linked list and its applications.(singly, doubly)

10.

- a. Write a program to perform insertion and deletion of a node from a tree.
- b. Write a program to print pre-order, post-order and in-order traversal of a tree

# Course: SBSD507PR

#### Practical Title: Big Data Analysis Practical (Credits: 1.5 Practicals/Week: 01)

- 1
- a. Perform setting up and Installing Hadoop in its two operating modes: Pseudo distributed, Fully distributed.
- b. Use web based tools to monitor your Hadoop setup
- 2.
- a. Implement the following file management tasks in Hadoop: Adding files and directories, Retrieving files, Deleting files
- b. Benchmark and stress test an Apache Hadoop cluster
- 3. Run a basic Word Count Map Reduce program to understand Map Reduce Paradigm. Find the number of occurrence of each word appearing in the input file(s)
- 4. Stop word elimination problem:
- a. Input:
  - i. A large textual file containing one sentence per line
  - ii. A small file containing a set of stop words (One stop word per line)
- b. Output:
  - i. A textual file containing the same sentences of the large input file without the words appearing in the small file.
- 5. Write a Map Reduce program that mines weather data. Weather sensors collecting data every hour at many locations across the globe gather large volume of log data, which is a good candidate for analysis with MapReduce, since it is semi structured and record-oriented. Data available at: https://github.com/tomwhite/hadoopbook/tree/master/input/ncdc/all.
  - a. Find average, max and min temperature for each year in NCDC data set?
  - b. Filter the readings of a set based on value of the measurement, Output the line of input files associated with a temperature value greater than 30.0 and store it in a separate file.

6.

- a. Purchases.txt Dataset Instead of breaking the sales down by store, give us a sales breakdown by product category across all of our stores
- b. What is the value of total sales for the following categories?
  - Tovs

#### ii. Consumer Electronic

- c. Find the monetary value for the highest individual sale for each separate store
- d. What are the values for the following stores?

#### Reno, Toledo, Chandler,

- e. Find the total sales value across all the stores, and the total number of sales
- 7. Install and Run Pig then write Pig Latin scripts to sort, group, join, project, and filter your data.
- 8. Write a Pig Latin scripts for finding TF-IDF value for book dataset (A corpus of eBooks available at: Project Gutenberg)
- 9. Install and Run Hive then use Hive to create, alter, and drop databases, tables, views, functions, and indexes.
- 10. Data analytics using Apache Spark on Amazon food dataset, find all the pairs of items frequently reviewed together.
- a. Write a single Spark application that:
- b. Transposes the original Amazon food dataset, obtaining a PairRDD of the type: → o Counts the frequencies of all the pairs of products reviewed together;
- c. Writes on the output folder all the pairs of products that appear more than once and their frequencies.
- d. The pairs of products must be sorted by frequency.

#### [B] Evaluation scheme for Practical courses

#### I. Practical Exam (50 Marks)

| Course:   | Practical Title: Project Viva & voce Practical (Credits: 1.5 Practicals/Week: 01) |  |  |  |
|-----------|-----------------------------------------------------------------------------------|--|--|--|
| SBSD508PR | Implementation of Project in Android App Development                              |  |  |  |
|           |                                                                                   |  |  |  |

#### [B] Evaluation scheme for Project

#### I. Project Implementation (100 Marks)

#### **JAI HIND COLLEGE**

# BASANTSING INSTITUTE OF SCIENCE & J. T. LALVANI COLLEGE OF COMMERCE. MUMBAI-400020.

|                 | MUMBA1-4000 | J20 <b>.</b> |
|-----------------|-------------|--------------|
| Class:          |             | Paper-       |
| <b>Subject:</b> | Time:       |              |

Day & Date: Total Marks :75

PLEASE READ CAREFULLY THE WARNING PRINTED ON THE ANSWER BOOK IN CONNECTION WITH THE USE TO UNFAIR MEANS.

General Instructions: - 1. All questions are Compulsory

- 2. Numbers to the <u>right</u> indicate <u>maximum marks</u>
- 3. Answers to the sub-questions of the same question must be written together.
- 4. Each question carries 5 marks.

| <b>Q</b> 1) | Answer three of the following questions (Based on Unit 1) | (15 marks) |
|-------------|-----------------------------------------------------------|------------|
| 1)          | I WILL CAN                                                | (5)        |
| 2)          | 1 11 7 7 11 1                                             | (5)        |
| 3)          |                                                           | (5)        |
| 4)          |                                                           | (5)        |
| 5)          | 1 1 23 3 / / /                                            | (5)        |
| 6)          | 111 (9111 ///                                             | (5)        |
|             | 141 === 141                                               |            |
| <b>Q2</b> ) | Answer three of the following questions (Based on Unit 2) | (15 marks) |
| 1)          | \U\ 71111111 /W/                                          | (5)        |
| 2)          | /21/ - x x x x x x x /15/                                 | (5)        |
| 3)          | /3//                                                      | (5)        |
| 4)          | AN STATE (N)                                              | (5)        |
| 5)          | /47 / /// /// /// /// /// /// /// /// //                  | (5)        |
| 6)          |                                                           | (5)        |
|             | 131 -T- /12/                                              |            |
| Q3)         | Answer three of the following questions (Based on Unit 3) | (15 marks) |
| 1)          |                                                           | (5)        |
| 2)          |                                                           | (5)        |
| 3)          |                                                           | (5)        |
| 4)          |                                                           | (5)        |
| 5)          |                                                           | (5)        |
| 6)          |                                                           | (5)        |
| Q4)         | Answer three of the following questions (Based on Unit 4) | (15 marks) |
| 1)          |                                                           | (5)        |
| 2)          |                                                           | (5)        |
| 3)          |                                                           | (5)        |
| 4)          |                                                           | (5)        |
|             |                                                           | •          |

| 5)  |                                                                 | (5)        |
|-----|-----------------------------------------------------------------|------------|
| 6)  |                                                                 | (5)        |
| Q5) | Answer three of the following questions (Based on Unit 1,2,3,4) | (15 marks) |
| 1)  | Answer three of the following questions (Based on Onte 1,2,5,7) | (5)        |
|     |                                                                 | ` /        |
| 2)  |                                                                 | (5)        |
| 3)  |                                                                 | (5)        |
| 4)  |                                                                 | (5)        |
| 5)  |                                                                 | (5)        |
| 6)  |                                                                 | (5)        |
|     |                                                                 |            |

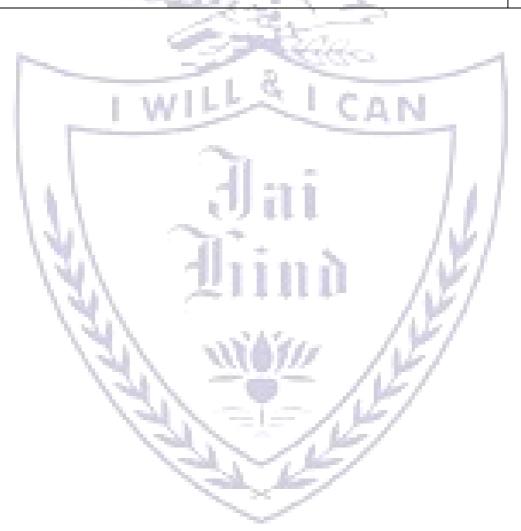

#### **JAI HIND COLLEGE**

# BASANTSING INSTITUTE OF SCIENCE & J. T. LALVANI COLLEGE OF COMMERCE.

#### MUMBAI 400020.

CLASS: TIME:

SUBJECT: DATE:

## SEMESTER V PRACTICAL EXAMINATION

1) Practical Examination – 50 Marks

| 1) | a) Questions on Practical programs | (20 marks) |
|----|------------------------------------|------------|
|    | b) Questions on Practical programs | (20 marks) |
|    | c) Journal                         | (5 marks)  |
|    | d) Viva                            | (5 marks)  |

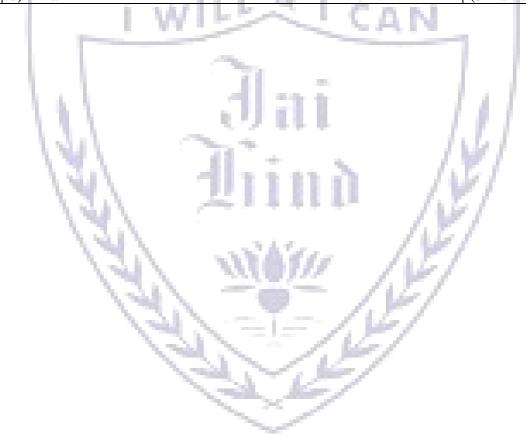